<span id="page-0-0"></span>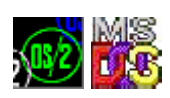

## **DOSCALLS**

The [CP \(Control Program\) API.](http://www.osfree.su/doku/doku.php?id=en:docs:os2:api:cpi) Names is not used for exports. DOSCALLS exports ONLY BY ORDINAL. Names here for reference only. [FAPI](http://www.osfree.su/doku/doku.php?id=en:docs:fapi) column is a flag of DOS mode support. Version column is OS/2 version in which function was introduced.

## **Entry points**

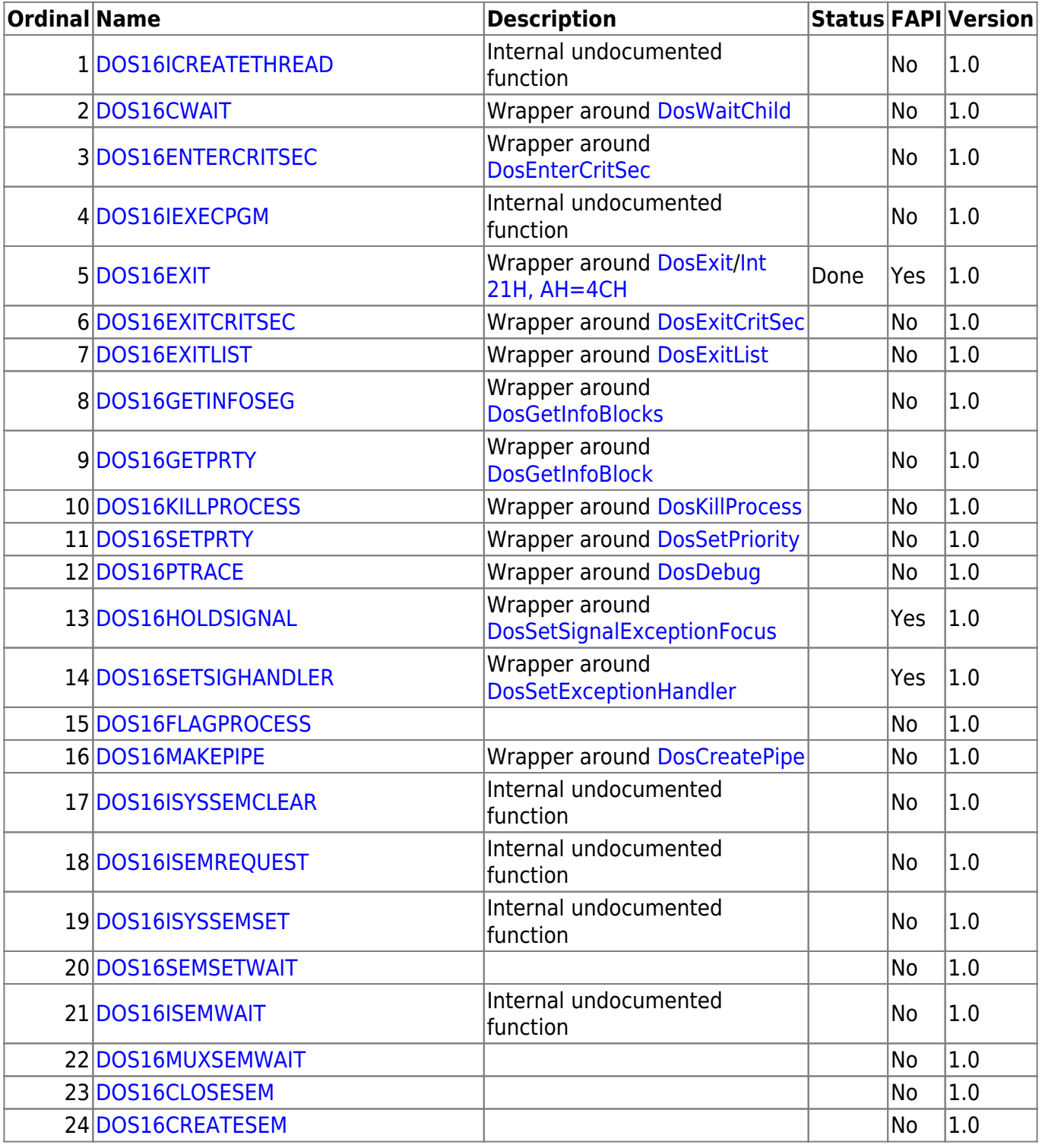

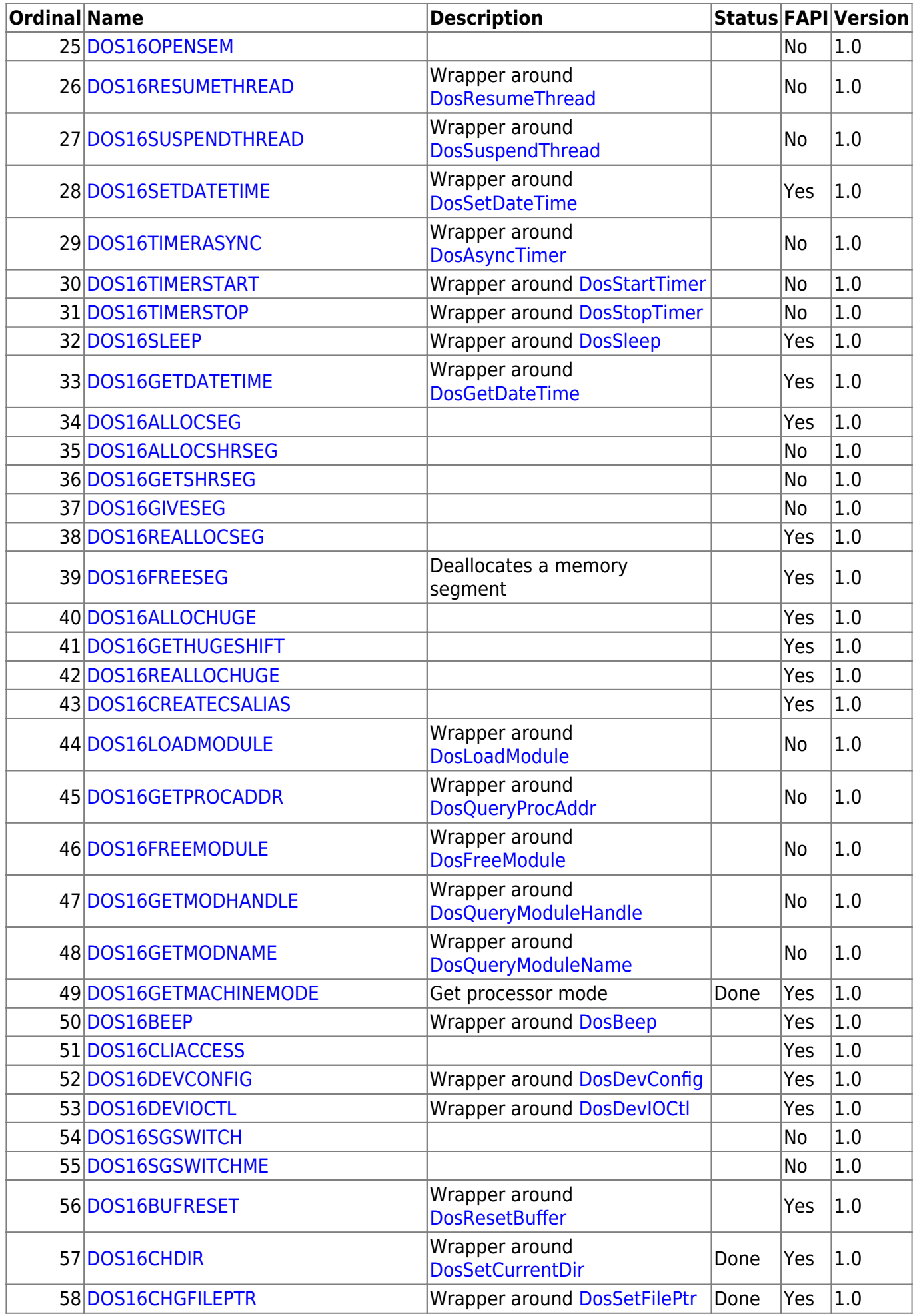

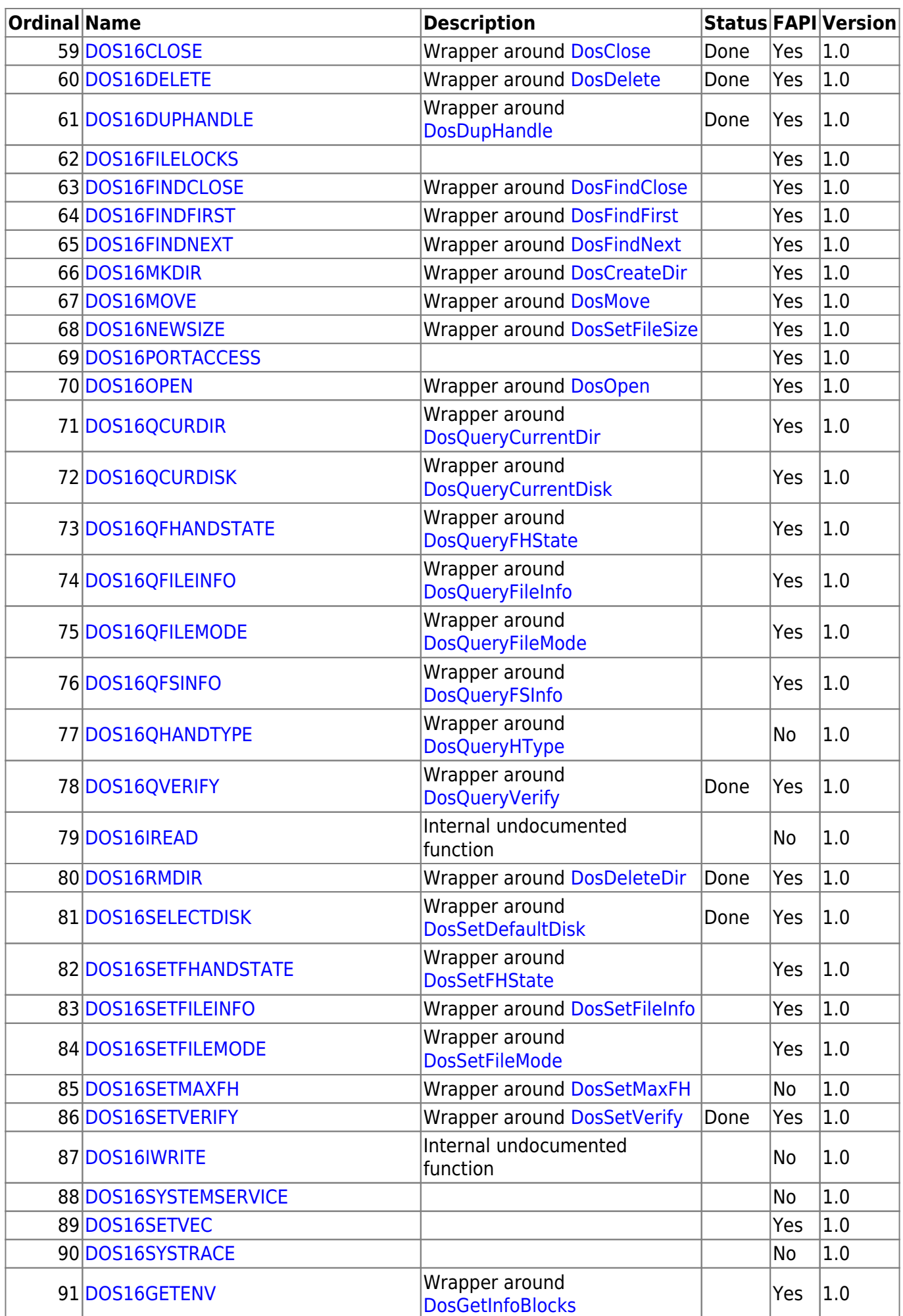

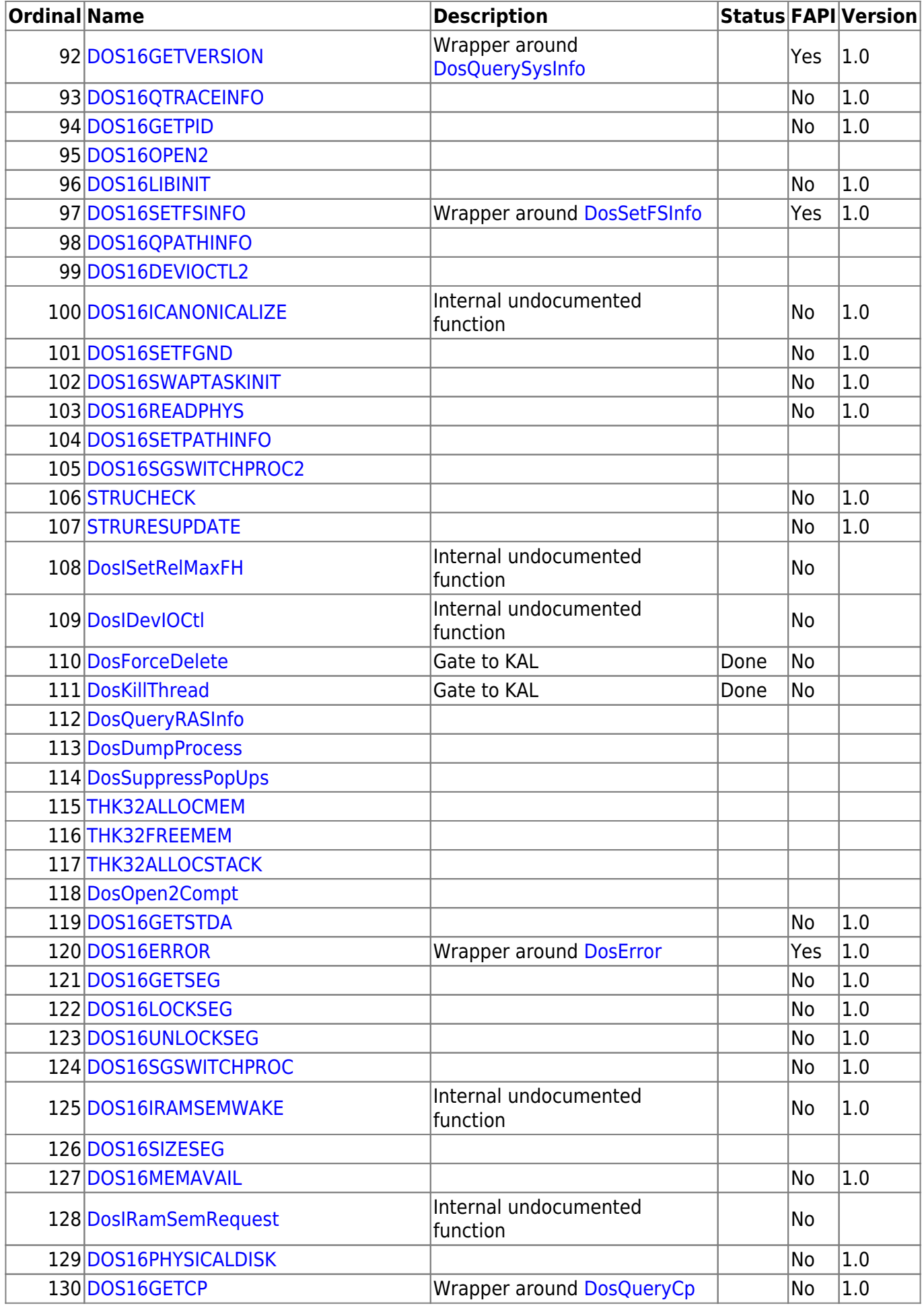

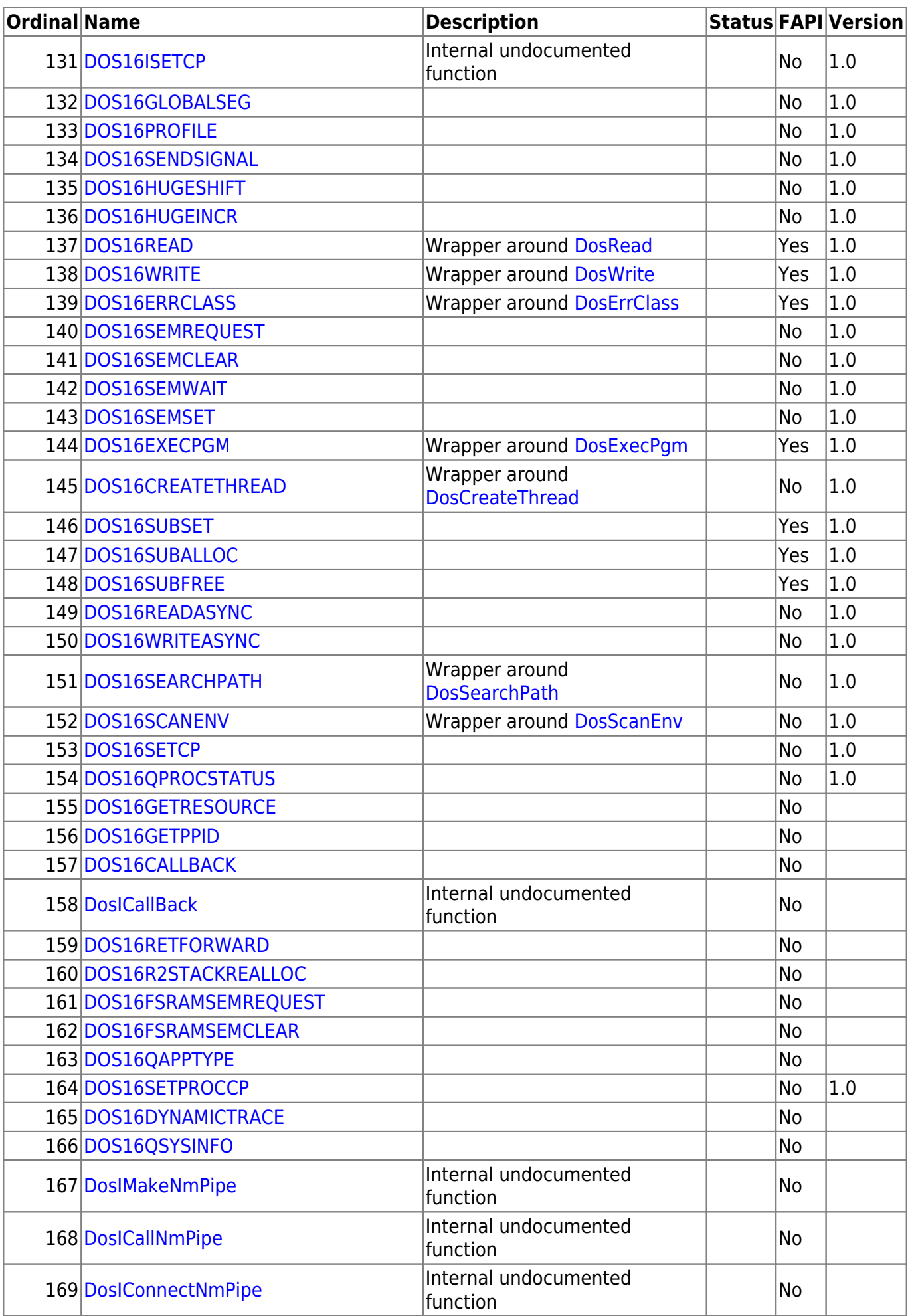

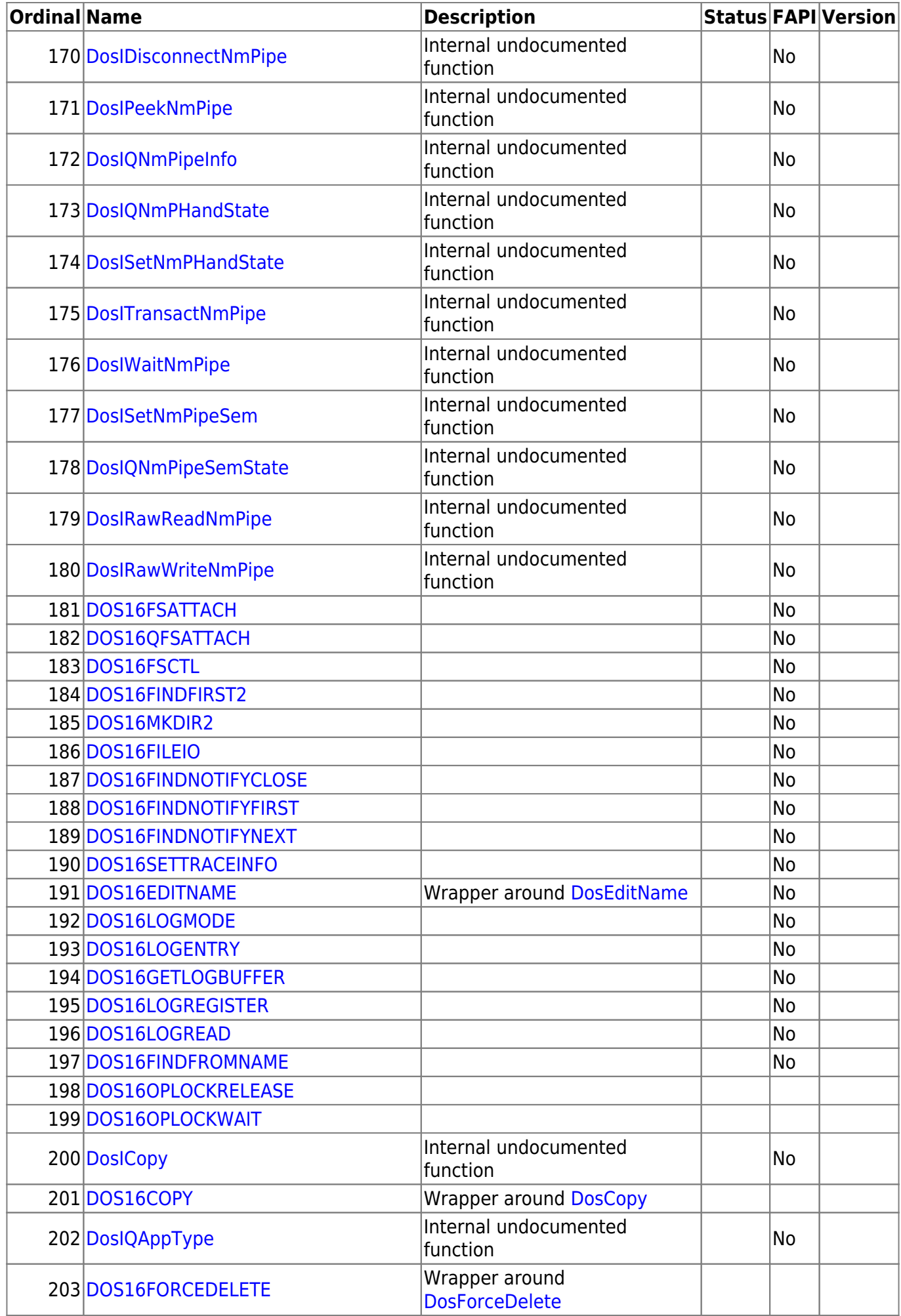

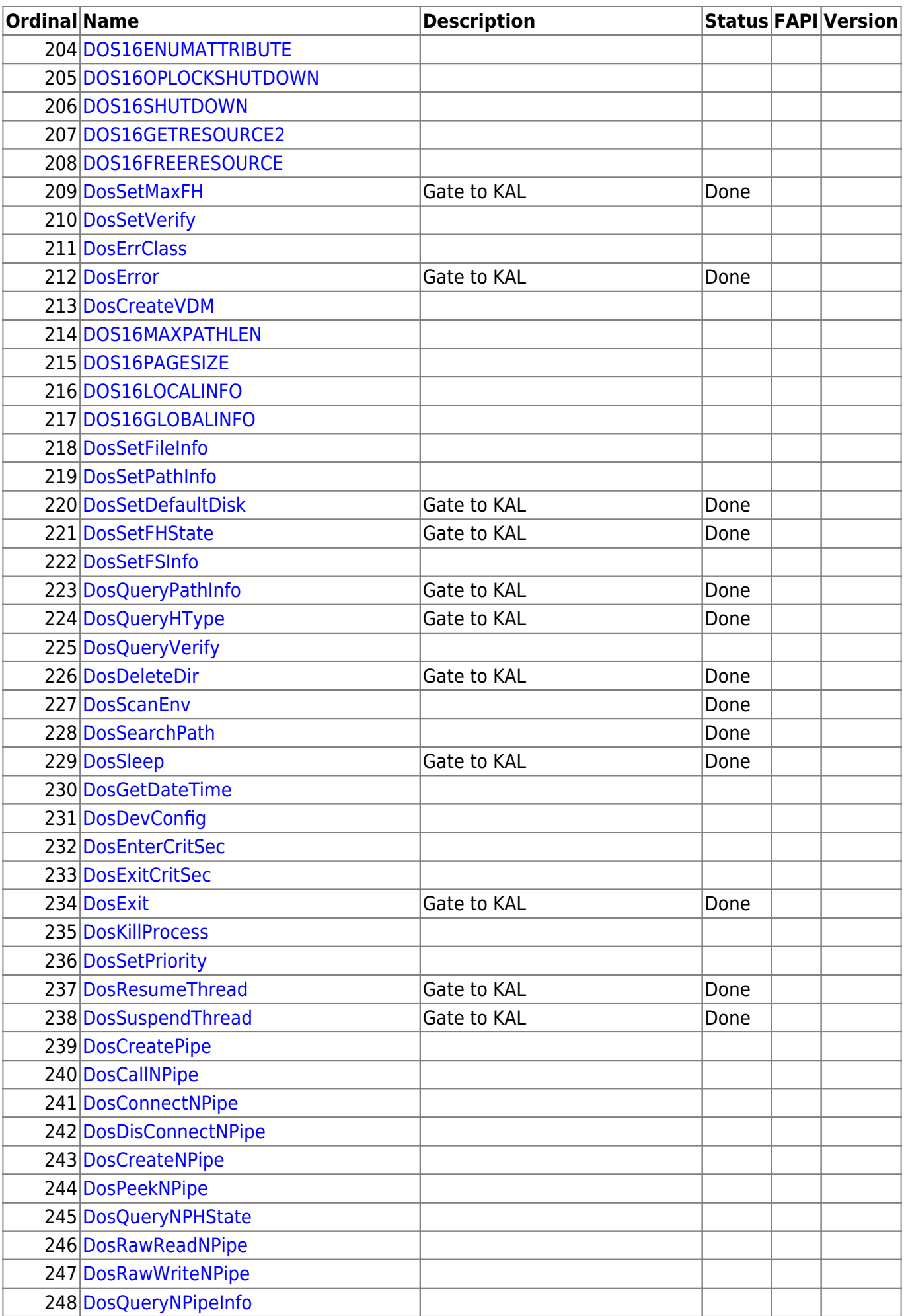

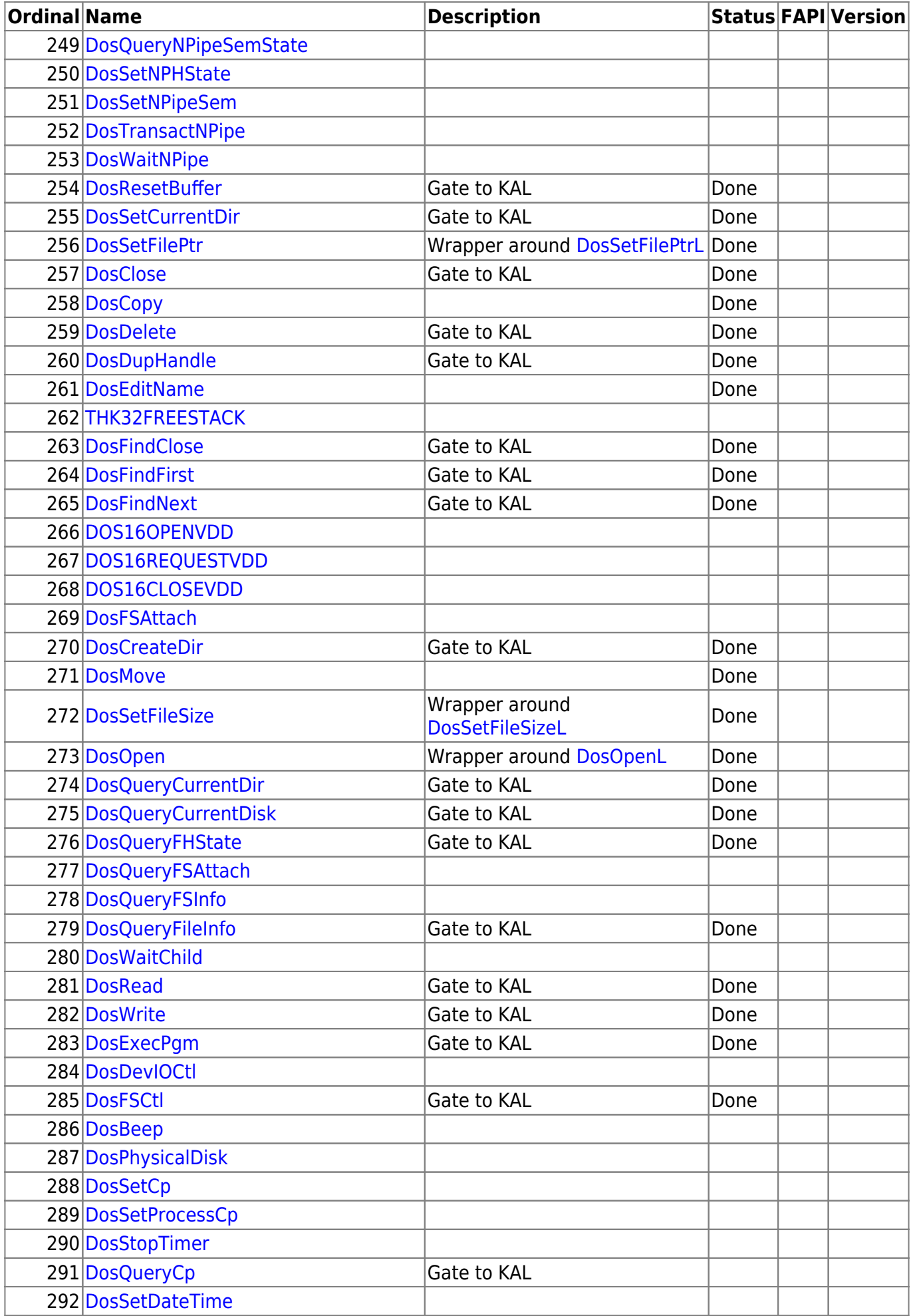

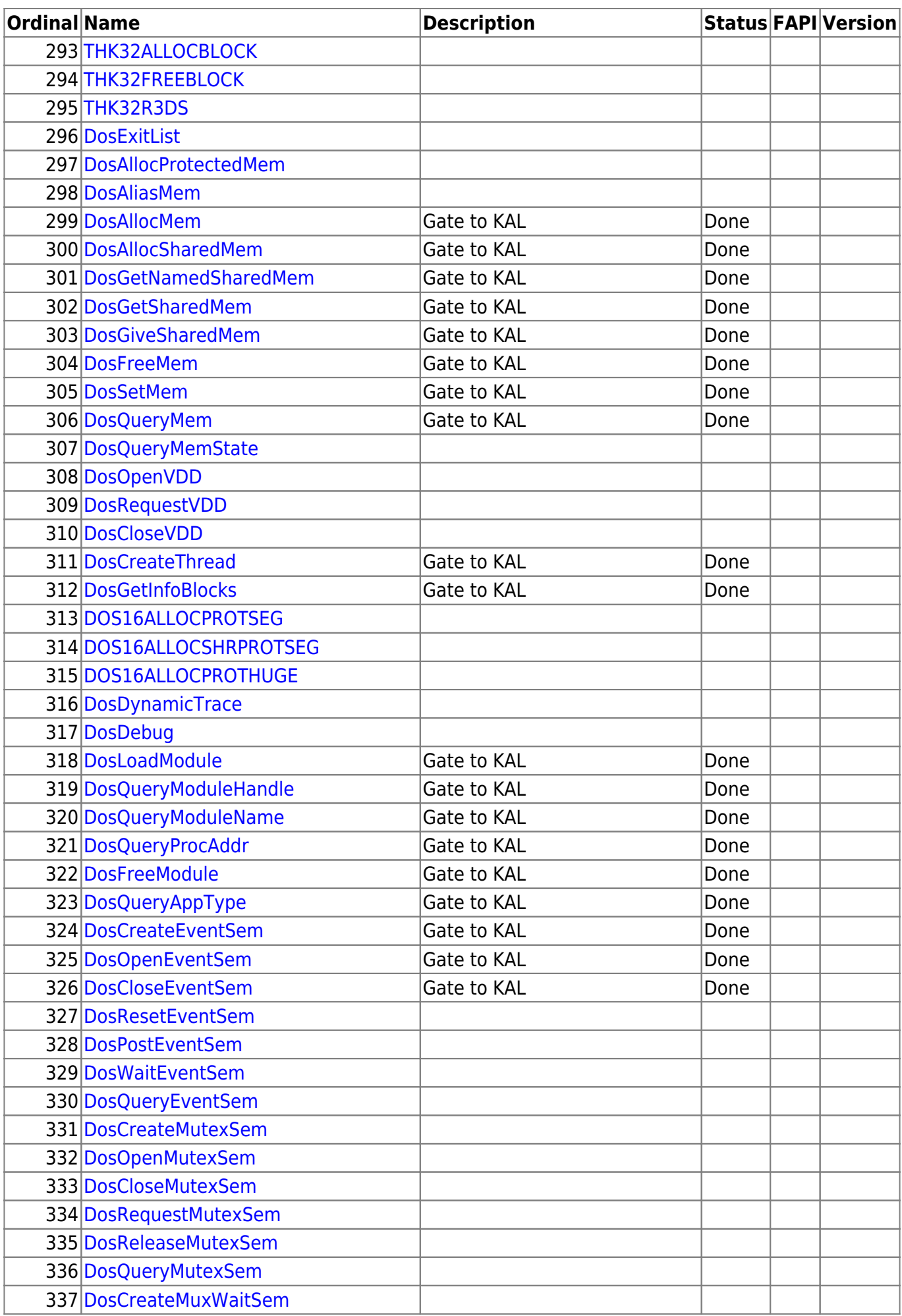

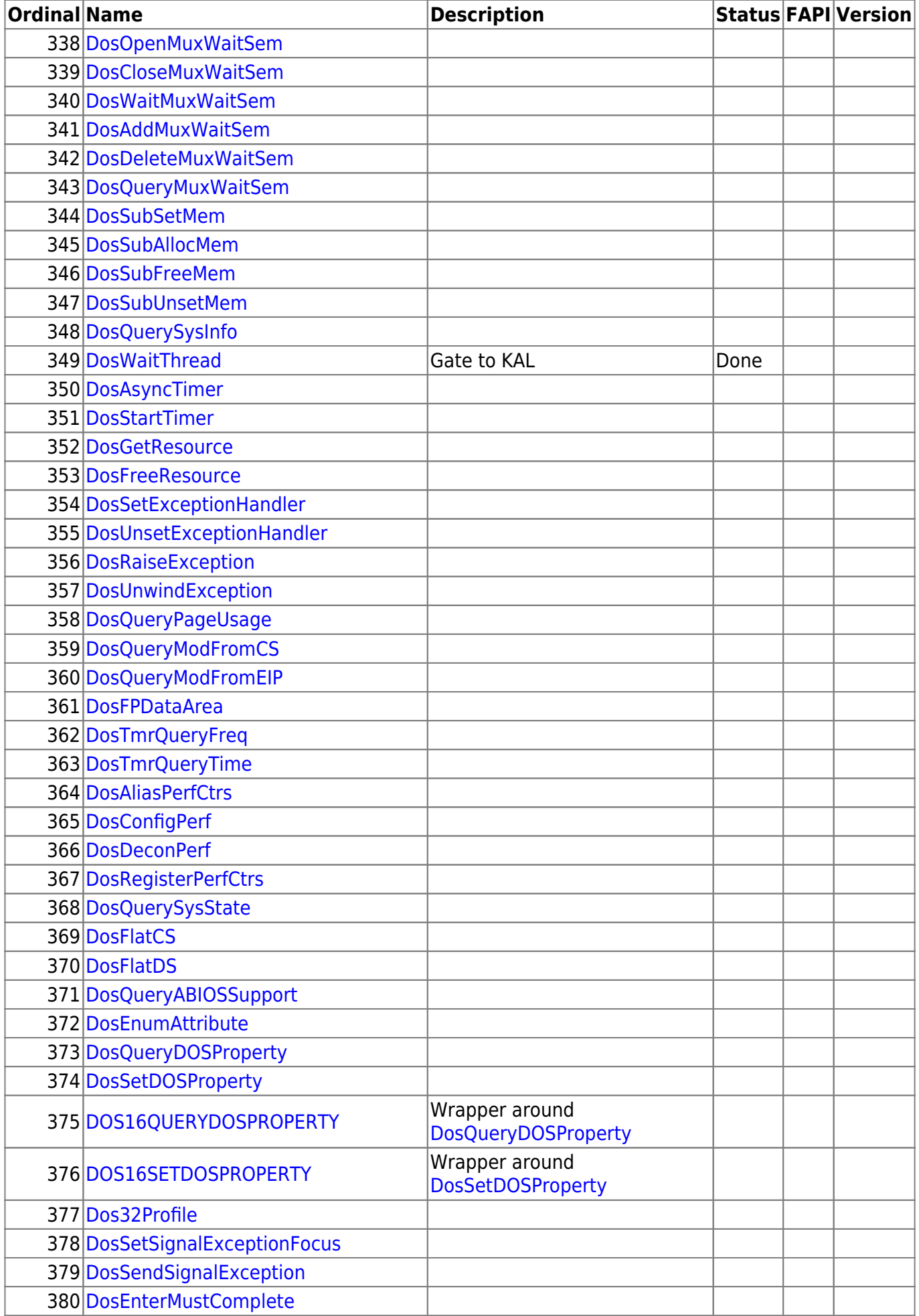

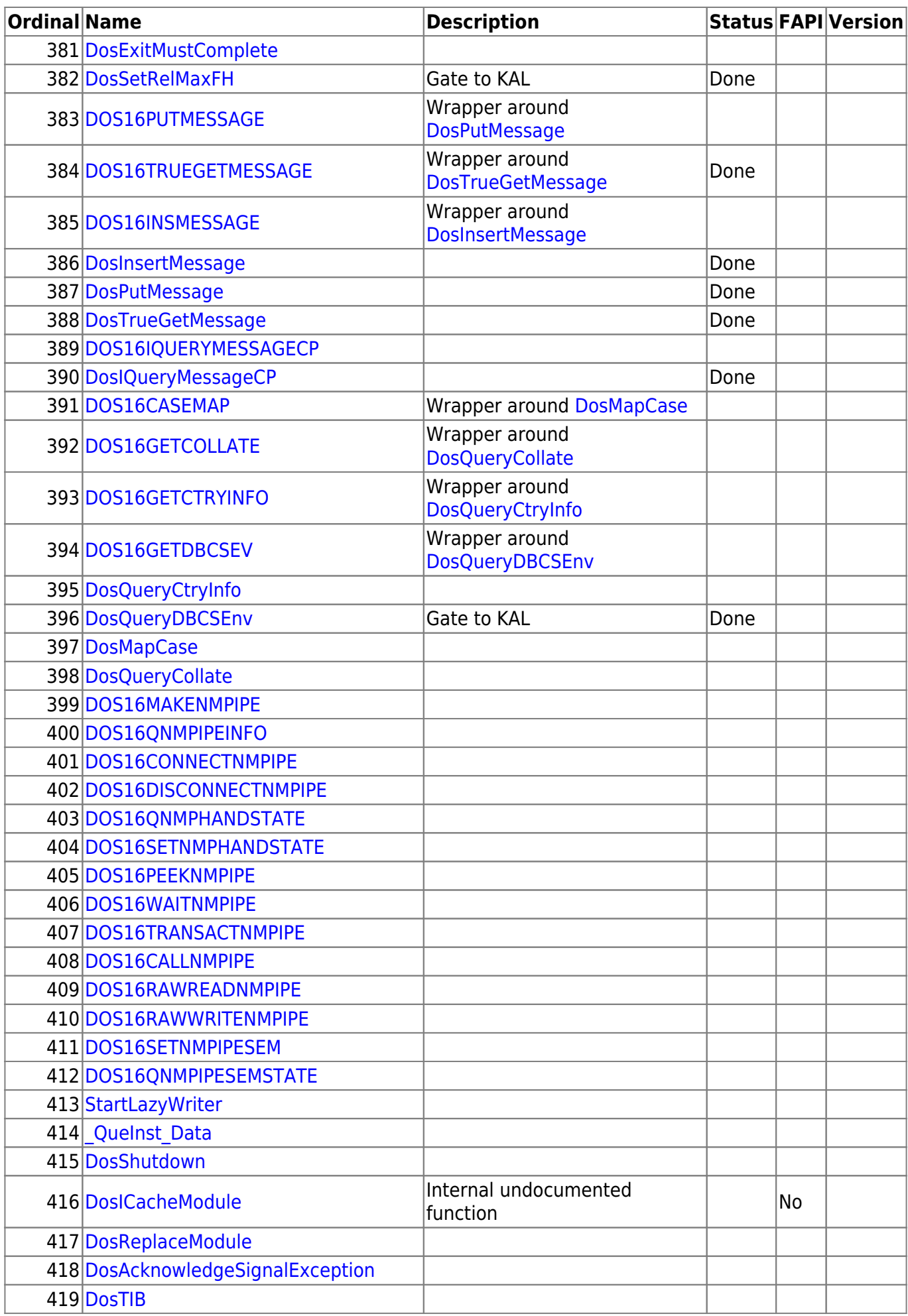

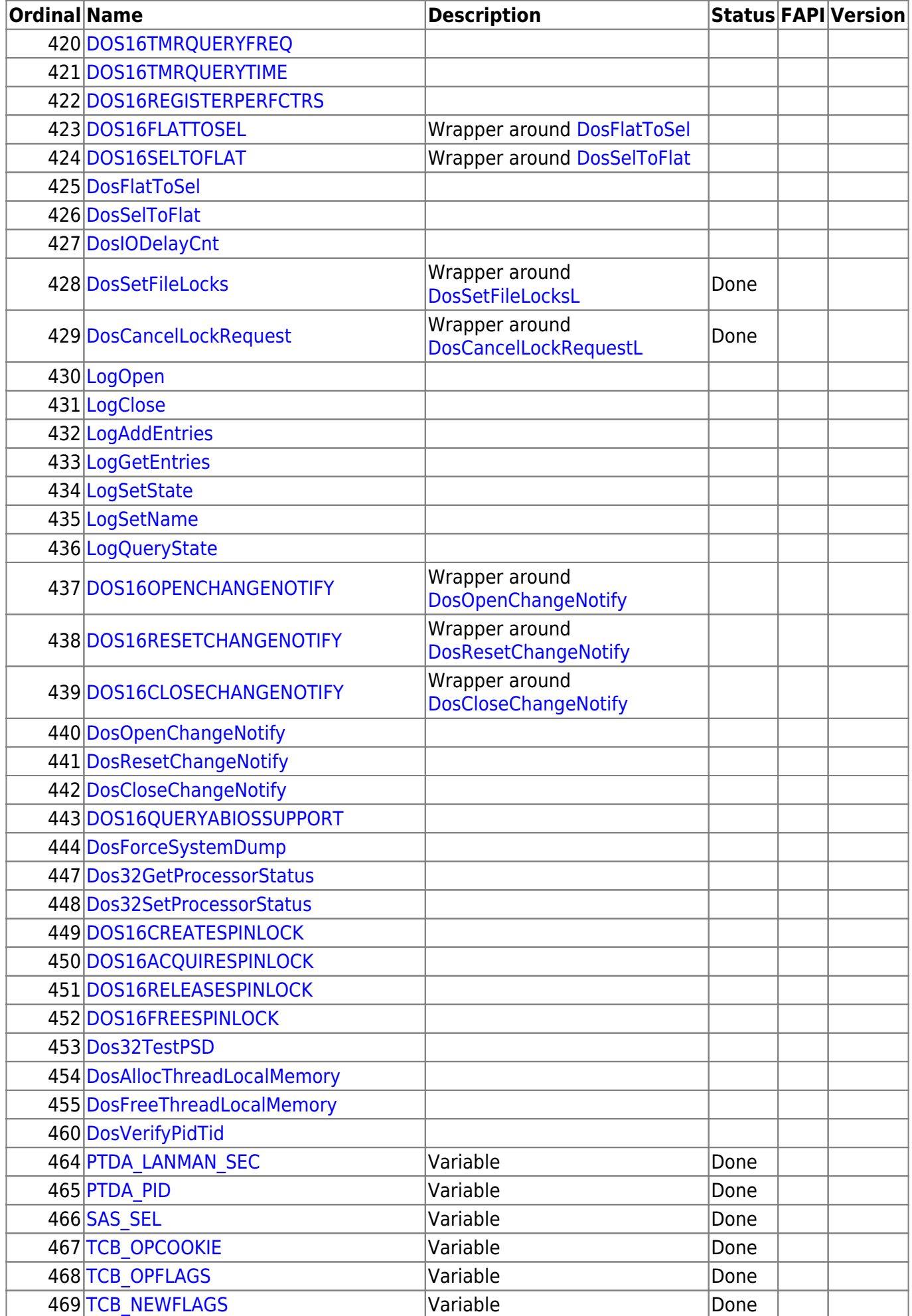

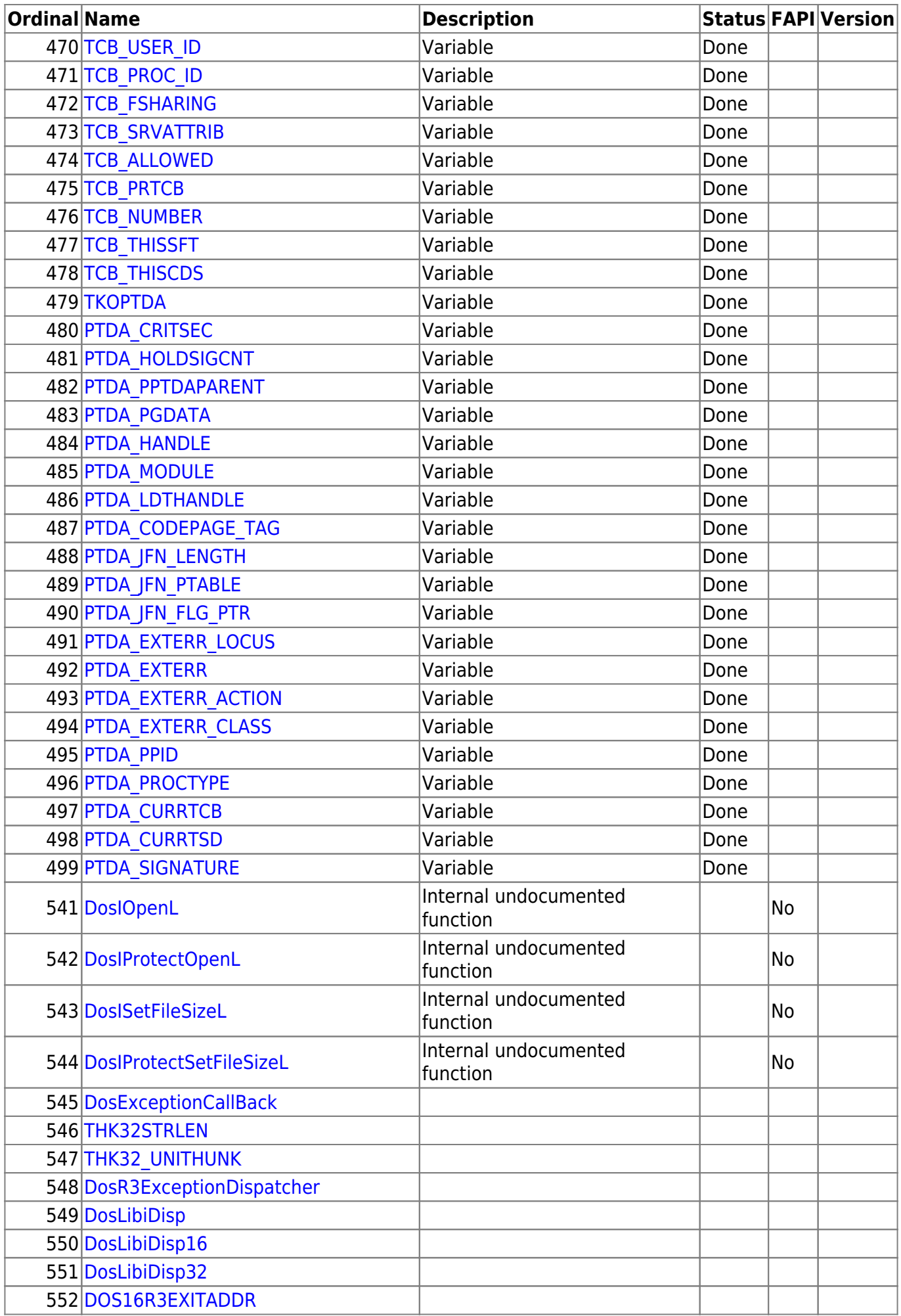

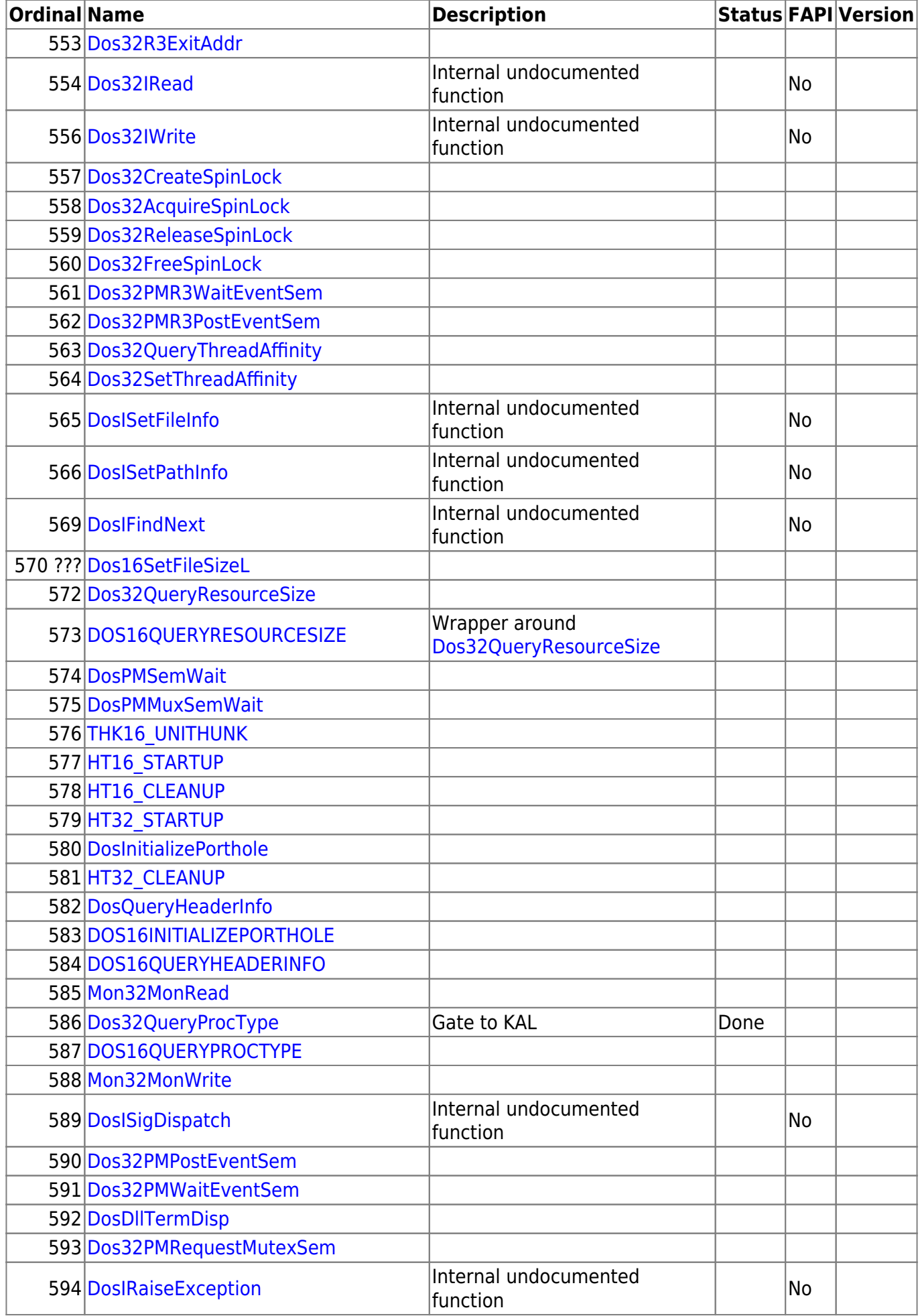

2025/01/11 05:18 15/26 DOSCALLS

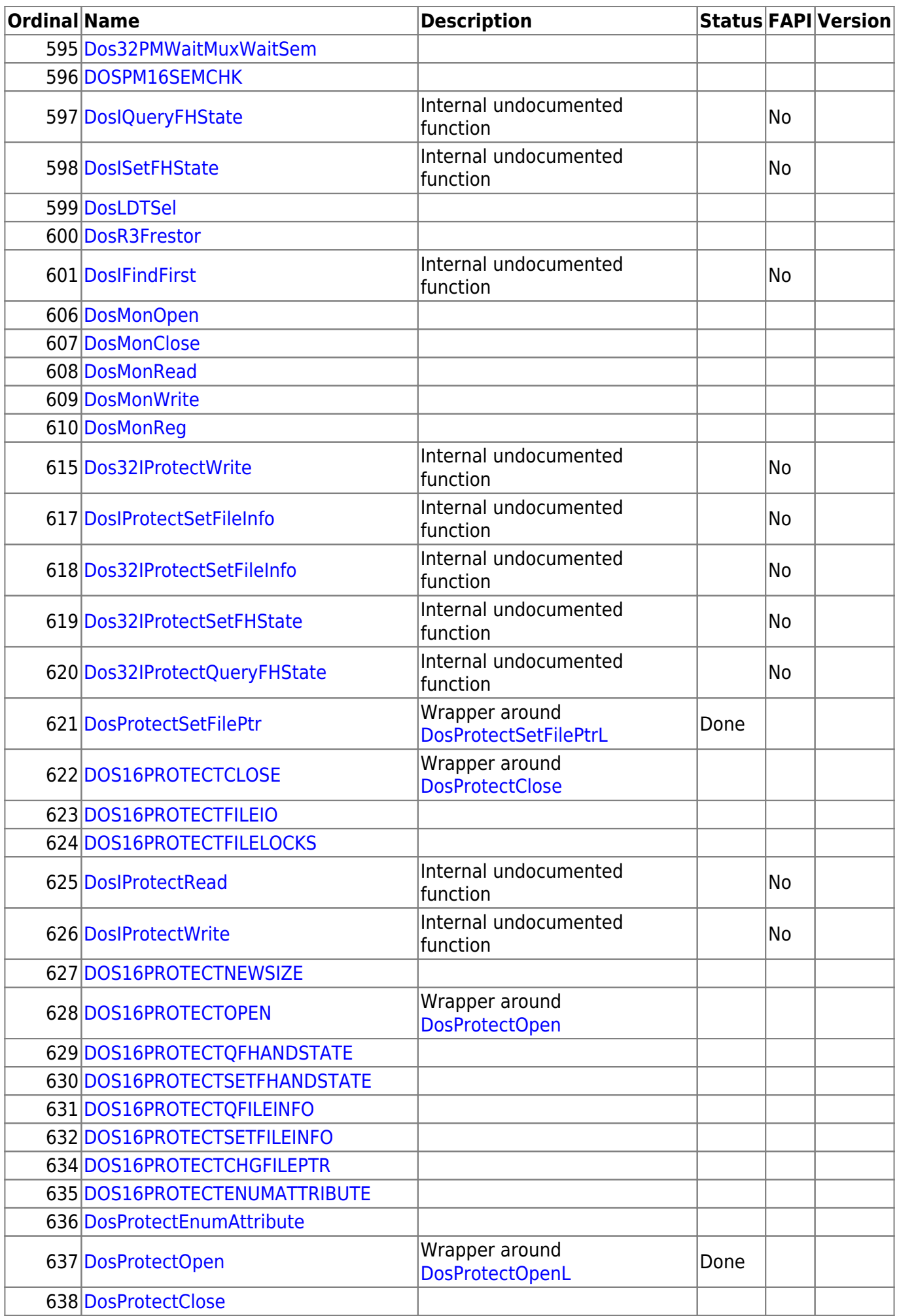

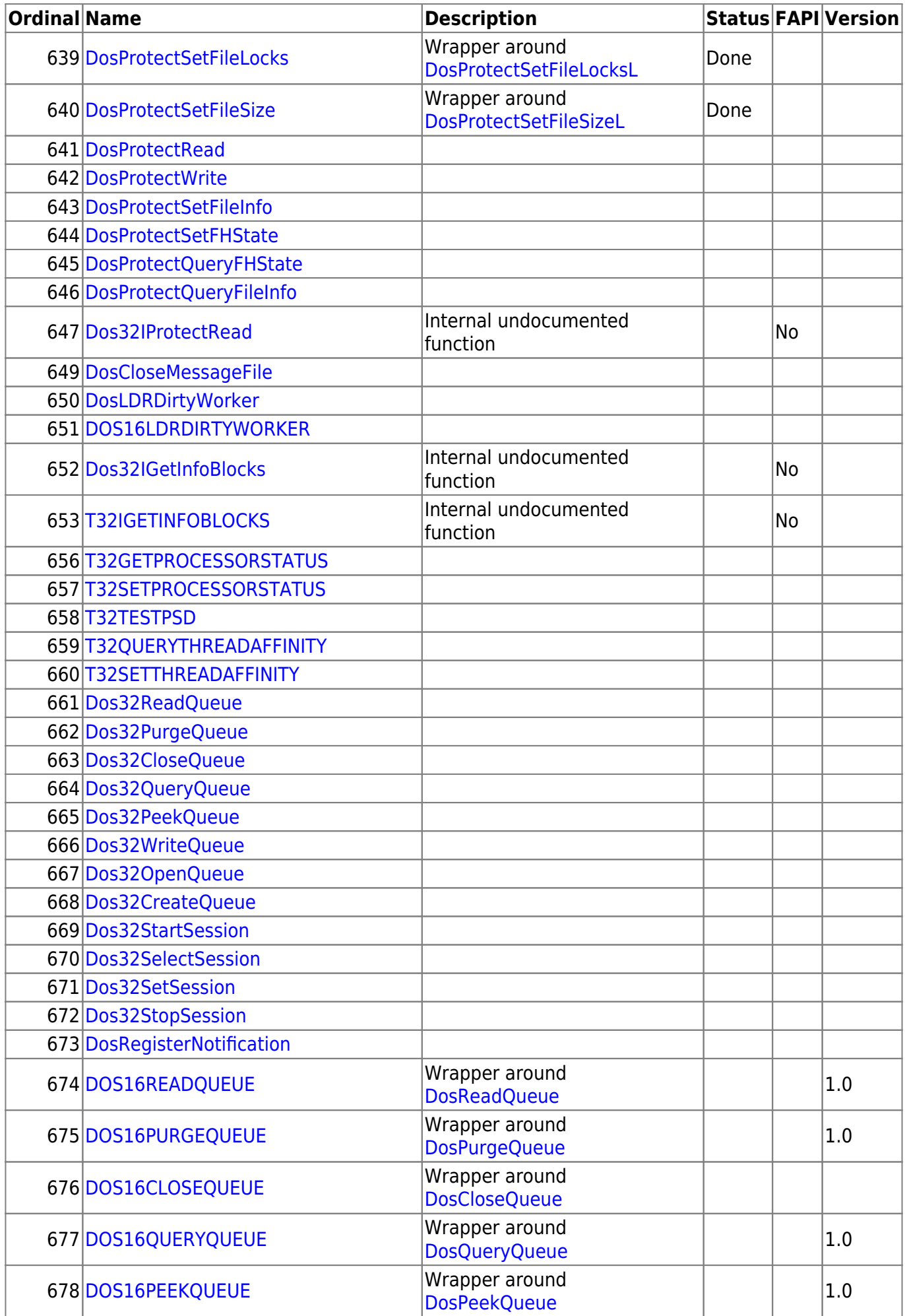

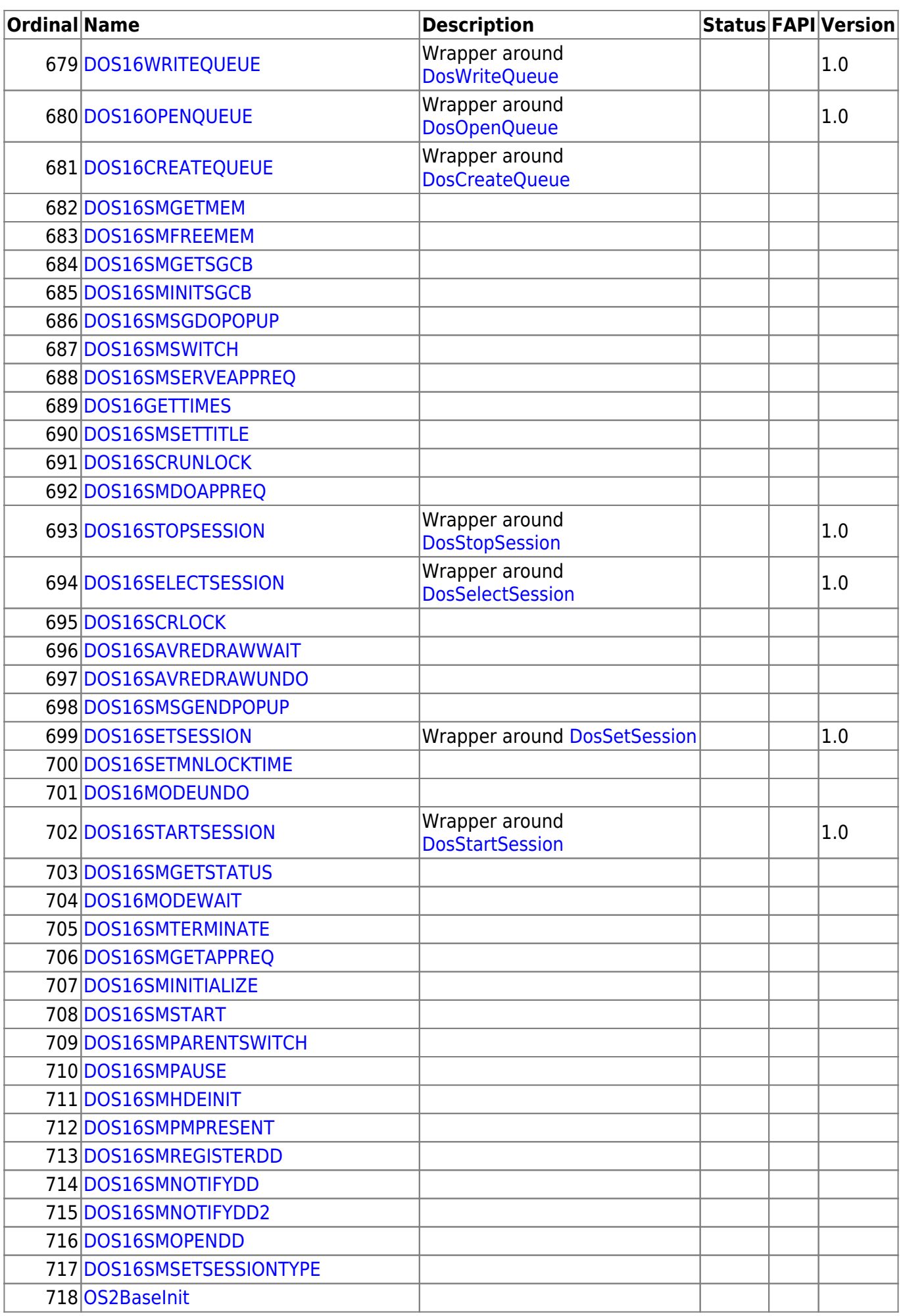

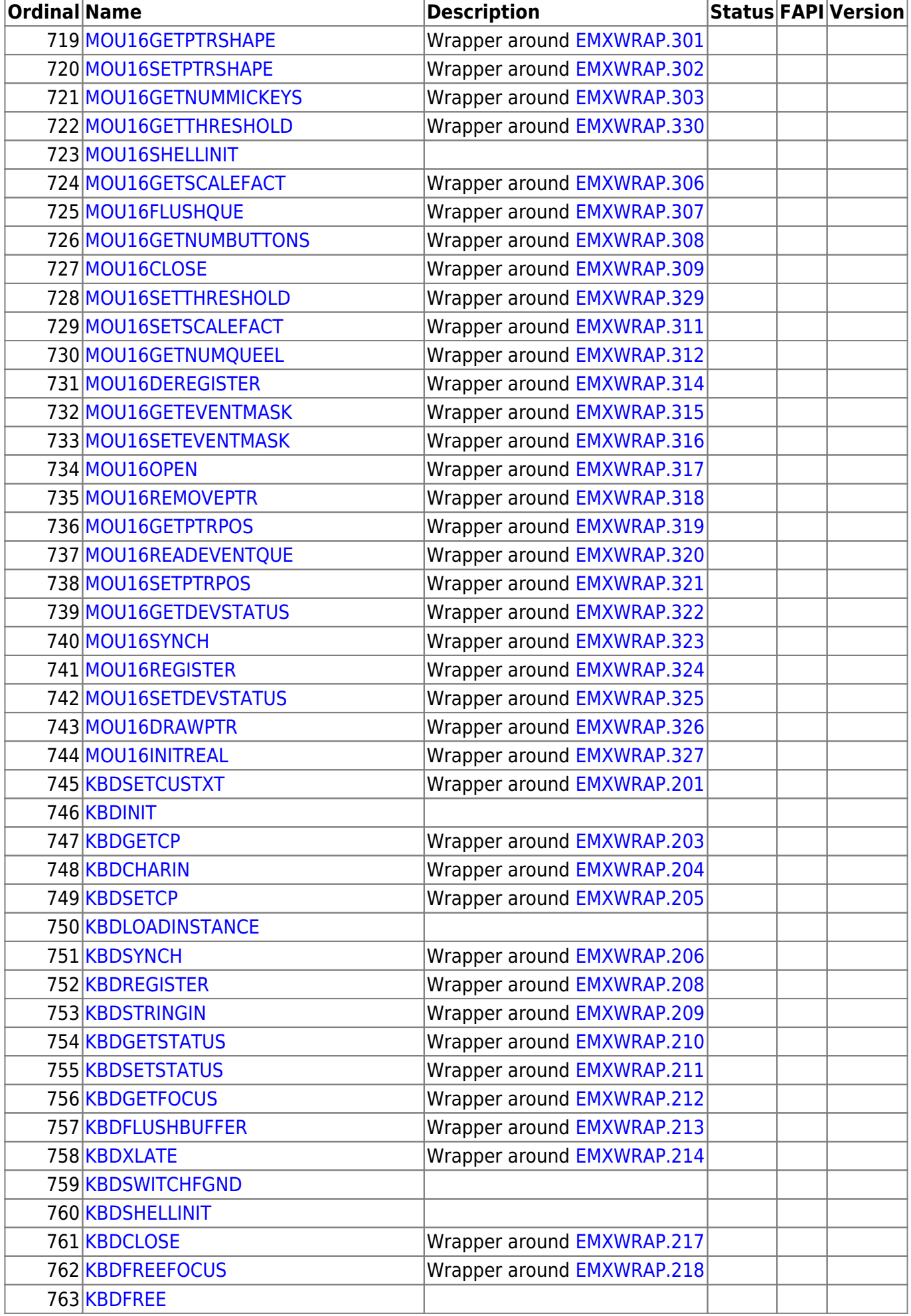

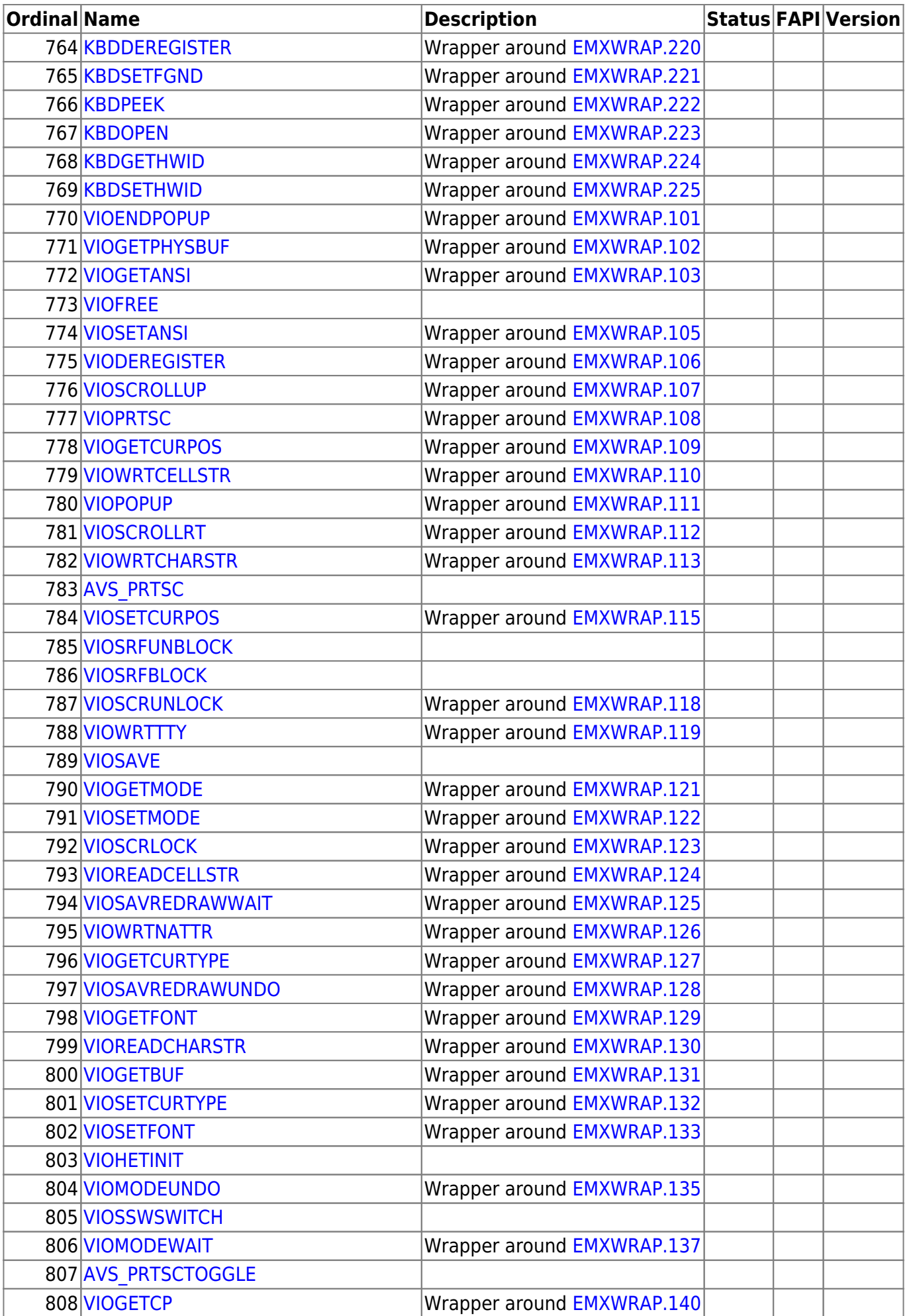

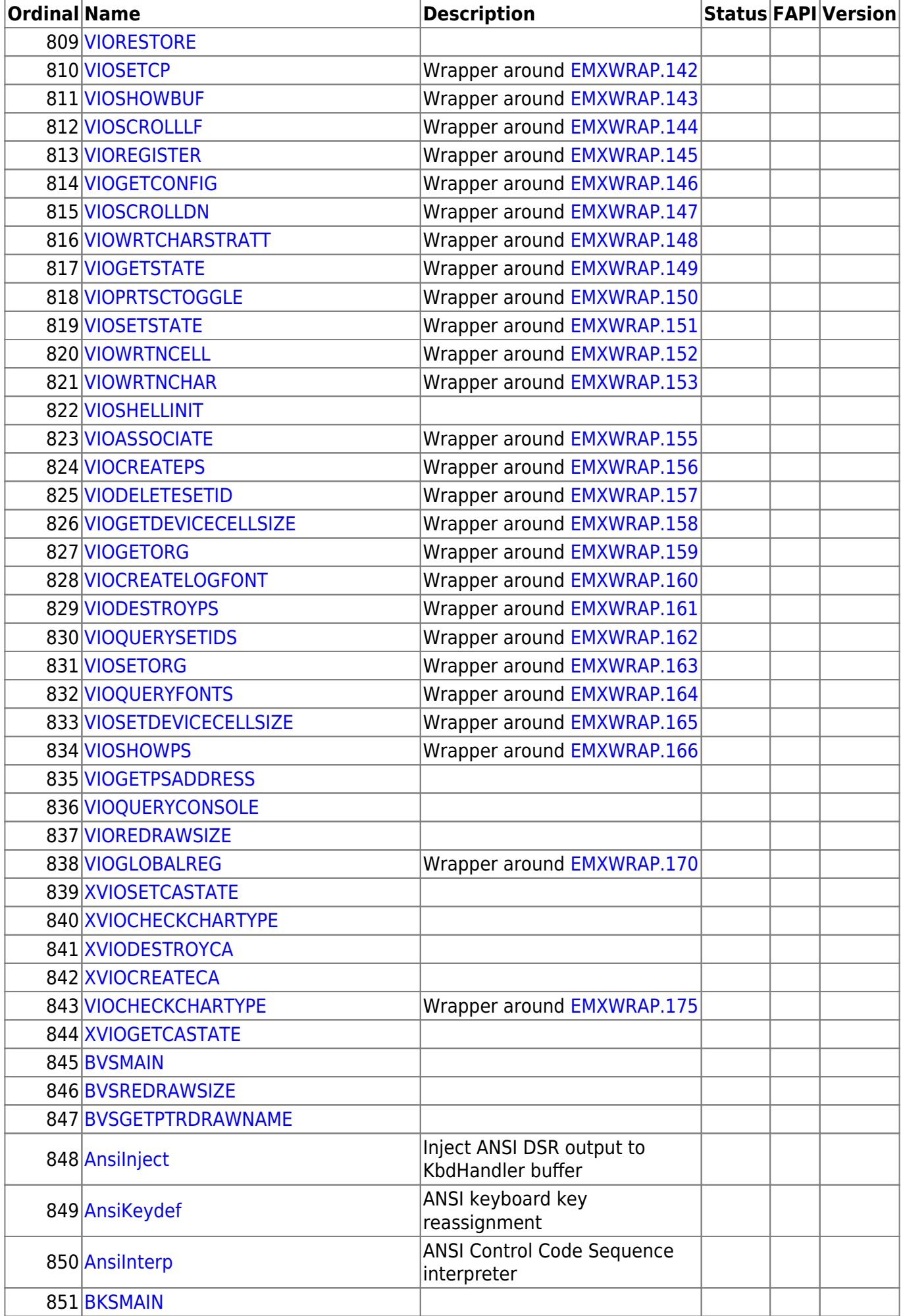

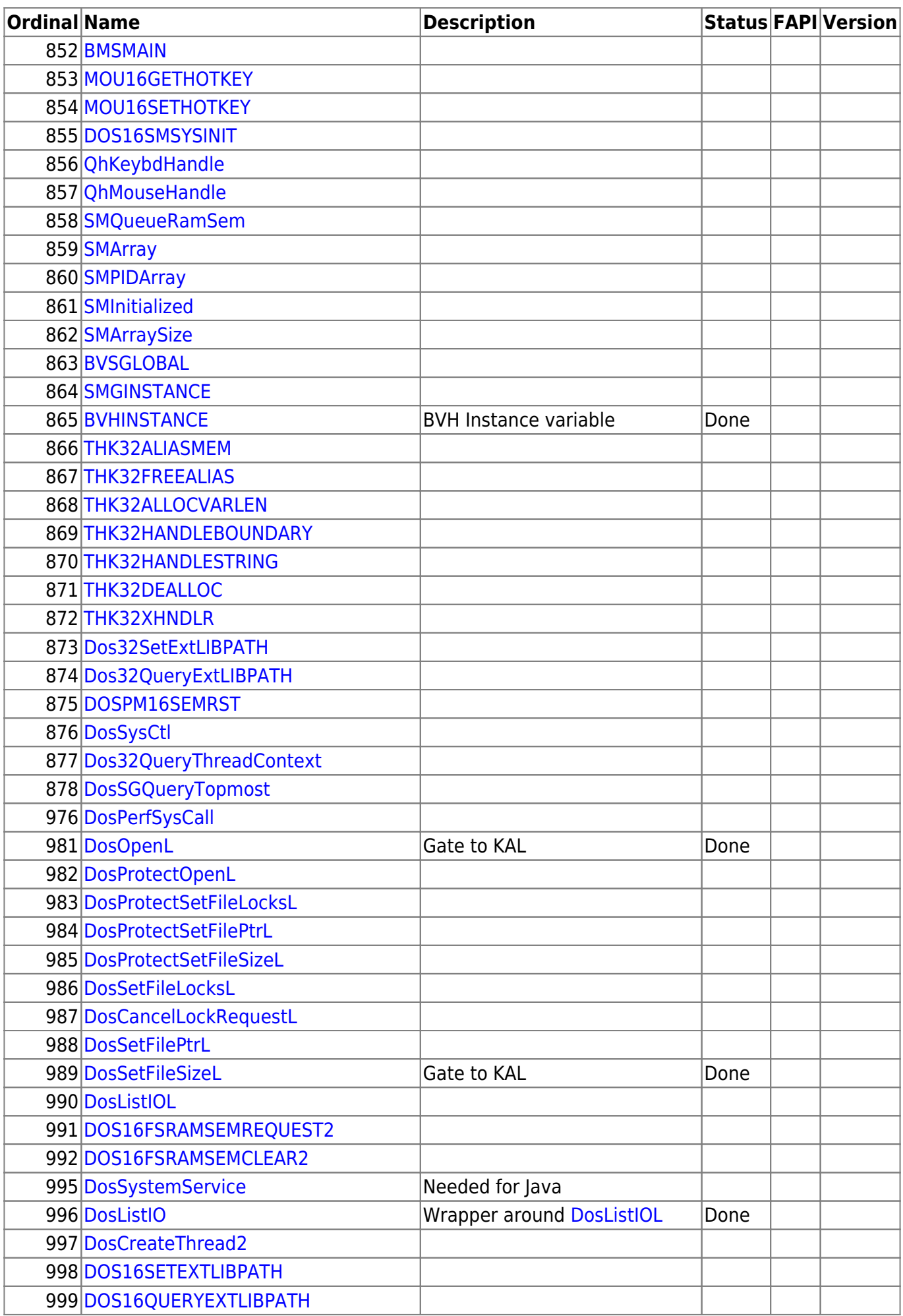

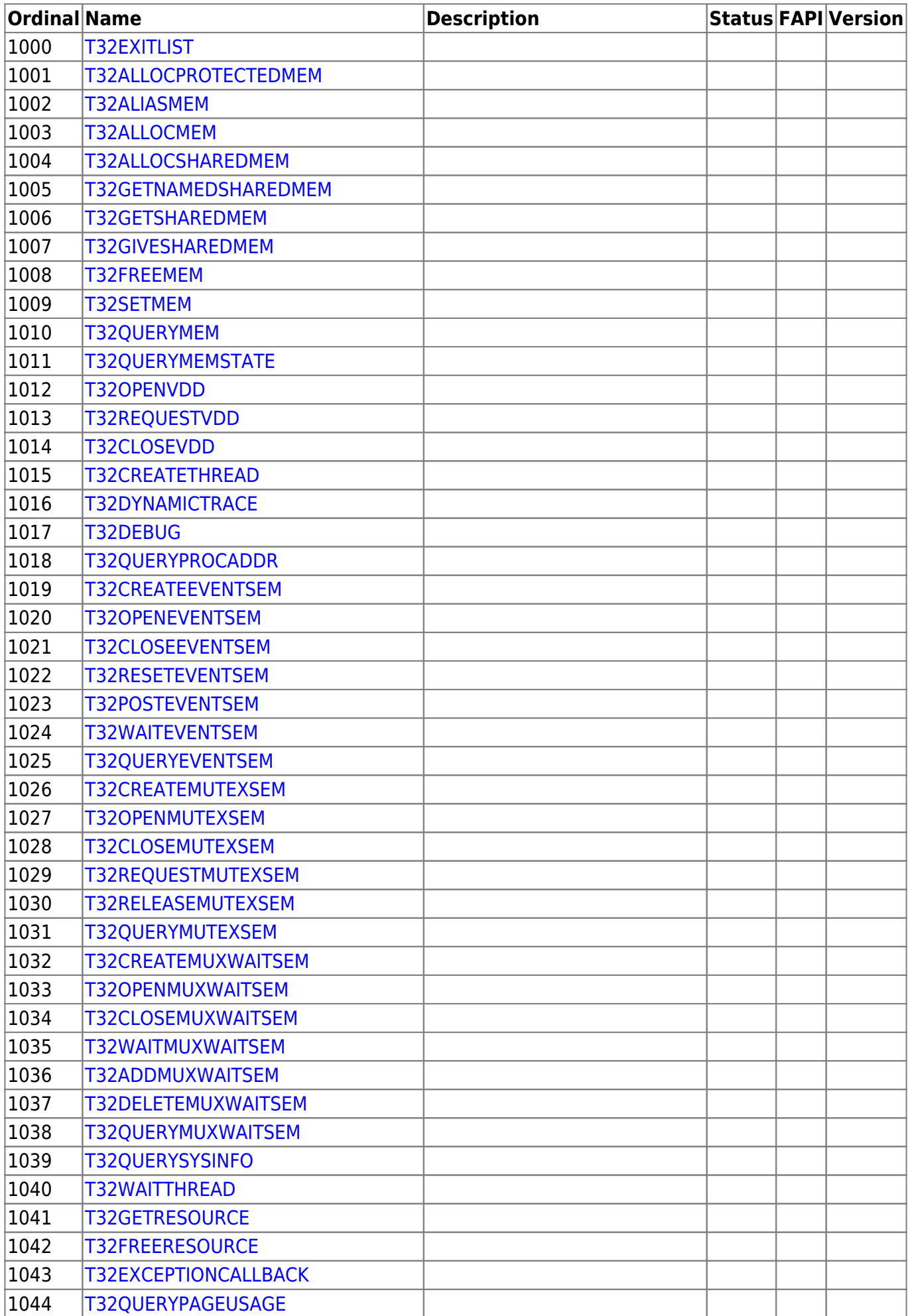

![](_page_22_Picture_252.jpeg)

![](_page_23_Picture_351.jpeg)

![](_page_24_Figure_3.jpeg)

![](_page_25_Figure_2.jpeg)

2016/07/25 02:16 · prokushev · [0 Comments](http://www.osfree.su/doku/doku.php?id=en:templates:dlls#discussion__section)

From: <http://www.osfree.su/doku/> - **osFree wiki**

Permanent link: **<http://www.osfree.su/doku/doku.php?id=en:docs:os2:modules:doscalls>**

![](_page_25_Picture_6.jpeg)

Last update: **2024/04/09 07:13**